# **Contrôle d'accès INTERFACE CVIP vers lecteurs PASSAN**

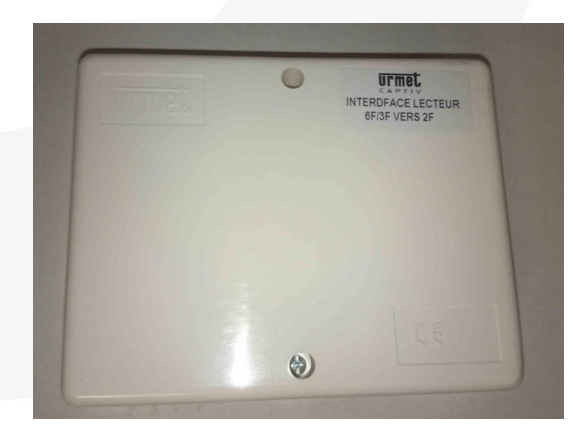

# **INT6F3F2F**

## **Permet d'interfacer vos anciens lecteurs PASSAN 125 KHz avec une IPCV2 ou IPCV4**

### **INTERFACE CVIP vers lecteurs PASSAN**

Cette interface est utilisée lors du remplacement d'une centrale CAPAC 4000 (logiciel Passan) par une centrale IPCV2 ou IPCV4 uniquement.

Elle permet de conserver les lecteurs existants en les câblant à cette interface. L'interface est elle-même câblée sur la centrale IPCV2 ou IPCV4.

ATTENTION : la technologie de badges 125 KHz « STARPROX2 » n'est pas compatible avec la lecture écriture ==> la gestion des sites basculés de PASSAN vers IPCV se fera systématiquement en mode connecté (IP, GPRS ou SARAH).

Lecteurs gérés par l'interface :

- lecteurs 6 fils VIGIK / Résidents (réf. : T25VGK, E/VGKP)
- les lecteurs de proximité 3 fils et les récepteurs 3 fils.

Limites :

- L'interface gère 4 lecteurs en tout avec le câblage suivant :
- 2 lecteurs en 3 fils ou en 6 fils
- 2 lecteurs forcément en 3 fils

Passage d'une installation PASSAN en CVIP :

Il est possible de migrer une ancienne installation PASSAN sur les centrales de contrôle d'accès URMET IPCV2 et IPCV4. Cette migration permet de bénéficier d'une gestion du système de contrôle d'accès par VisiosoftWeb sans récupération des badges déjà distribués.

Pour réaliser cette migration, il est nécessaire :

- de disposer d'une connexion Internet, d'un modem GPRS Urmet, ou du système SARAH sur le site

- d'effectuer conjointement avec votre interlocuteur URMET une étude du site existant. Cette étude vise à définir la technologie d'interphonie déployée et sa compatibilité avec les IPCV, l'intégrité des bases de données localement présentes dans les centrales PASSAN pour déterminer s'il est possible de les migrer sur VisiosoftWeb.

AVERTISSEMENT : interface non compatible avec l'IPCV1S2.

## **Caractéristiques Techniques**

Alimentation en 12V cc / 50mA

### IF YOU LOVE YOUR BUILDING

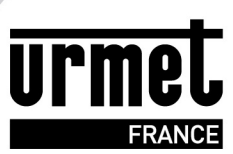

 $1/2$ 

# **Contrôle d'accès INTERFACE CVIP vers lecteurs PASSAN**

# **Précaution d'emploi**

- La migration d'une installation PASSAN vers CVIP doit obligatoirement faire l'objet d'une validation préalable par le service technique URMET France.

- Il est en effet nécessaire de vérifier l'intégrité des bases de données pour s'assurer que le basculement sur VisiosoftWeb sera possible. - La mise en service de la nouvelle installation (CVIP + interface INT3F6F2F) se fait obligatoirement dans le cadre d'une prestation de service URMET.

# **Argumentaire**

- Permet de câbler les lecteurs PASSAN existants sur une centrale CVIP

## **Patrimoine**

Moyen collectif - Grand collectif

# **Technologies**

Open - 2 Fils - Satellite - IP - Lecture

## **Caractéristiques**

**Poids** : 0,22kg

## IF YOU LOVE YOUR BUILDING

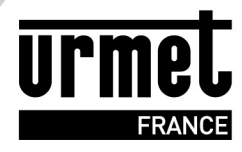

 $2/2$